## **Sådan indtaster du data i REDCap**

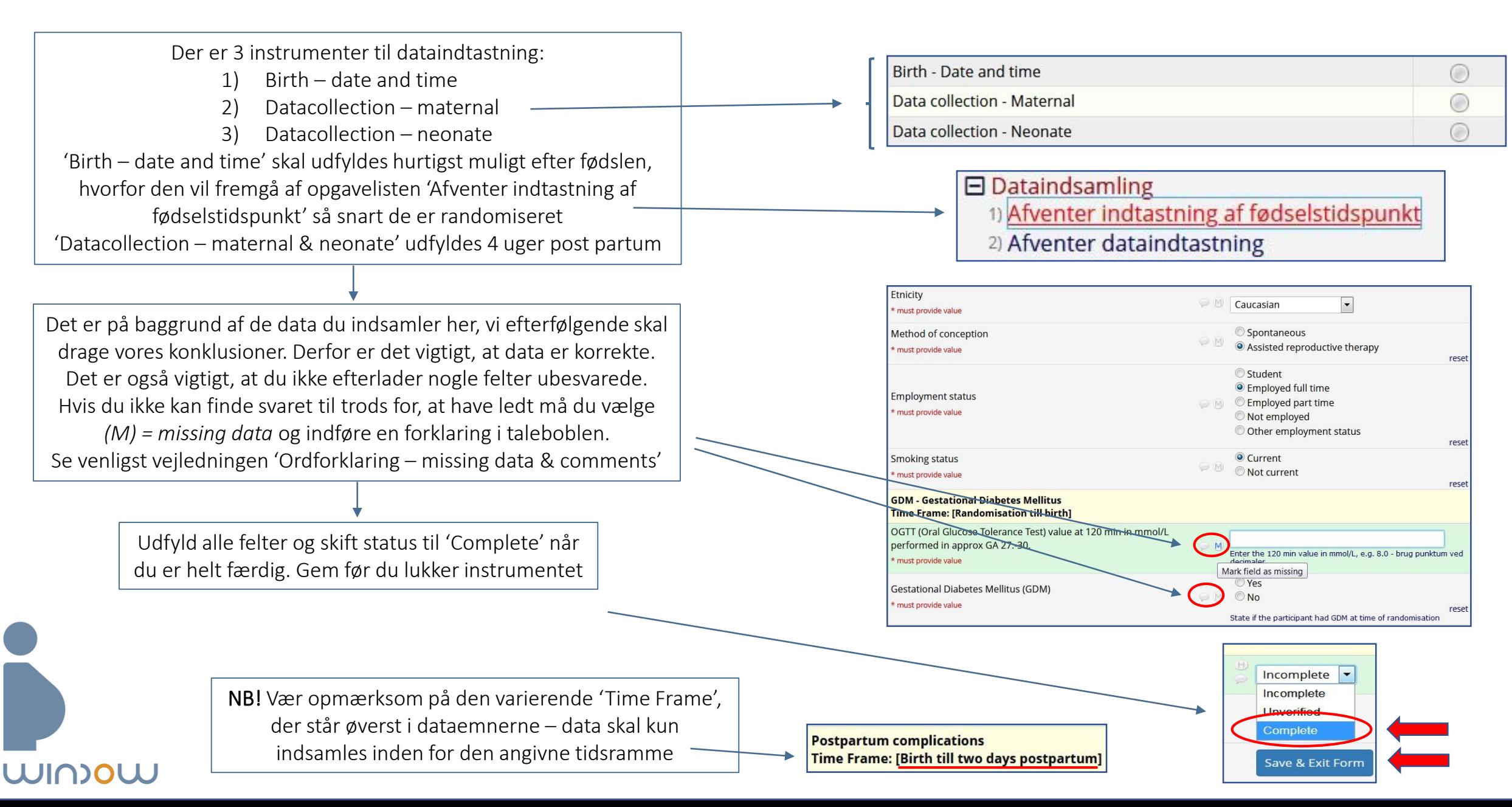